#### **L** Due slides sui Design Patterns

#### Luciano PandolaINFN-LNGS

#### Corso INFN su C++, ROOT e Geant4

Gamma, Helm, Johnson and Vlissides, Design Patterns, Addison-Wesley 1995, ISBN 0-201-63361-2 (Gang-of-Four)

Design Patterns

 Ciascun "**design pattern**" (schema di progettazione) individua, spiega e risolve un problema di design ricorrente in sistemi object-oriented

**Design Patterns** 

**Elements of Reusable Object-Oriented Software** 

Erich Gamma **Richard Helm** Ralph Johnson John Vlisside

Foreword by Grady Booch

- Un **design pattern** può essere definito "*una soluzione* progettuale generale a un problema ricorrente"
	- **non è una libreria**, quanto piuttosto una descrizione o un **modello** da applicare per risolvere un problema che può presentarsi in diverse situazioni durante la progettazione e lo sviluppo del software

## Design Patterns

- Nel libro sono descritti 23 tipi di design pattern, suddivisi in 3 categorie: strutturali, creazionali <sup>e</sup> comportamentali.
- **Creazionali** 
	- nascondono i costruttori delle classi e mettono dei metodi al loro posto creando un'interfaccia
- Strutturali
	- Consentono di utilizzare degli oggetti esistenti fornendo agli utilizzatori un'interfaccia più adatta alle loro esigenze
- Comportamentali
	- forniscono soluzione alle più comuni tipologie di interazione tra gli oggetti

# Lista dei design patterns

- П Abstract Factory
- П Adapter
- П Bridge
- П Builder
- П Chain of Responsibility
- П Command
- П **Composite**
- П **Decorator**
- П Facade
- П Factory Method
- П Flyweight
- П Interpreter
- Ξ **Iterator**
- Ξ **Mediator**
- F Memento
- Ξ **Observer**
- $\overline{\mathcal{A}}$ Prototype
- F Proxy
- Ξ **Singleton**
- Ξ **State**
- Ξ **Strategy**
- Ξ Template Method
- Ξ Visitor

Usato in applicazioni Geant4

## Singleton ("singoletto")

- $\mathbb{R}^3$ **Design Pattern per assicurare che una classe** abbia **una e una sola istanza** nel corso di un'esecuzione
	- Il costruttore è privato → non si può creare direttamente un'istanza della classe
- $\mathbb{R}^3$  Utile quando <sup>c</sup>'è bisogno di avere di gestire risorse comuni, condivise da più parti diverse<br>del programma ("classe globale")
	- **Logging, gestione database**
	- Gestione analisi (Geant4)
		- Accumulo di energia, booking istogrammi, etc.

# Singleton ("singoletto")

- L'intefaccia fornisce anche un **punto di accesso** univoco alla classe
	- metodo **Get()** (pubblico e statico) che restituisce l'unica istanza ammissibile della classe
	- **Il Getter è anche responsabile di creare** l'istanza, la prima volta che è chiamato

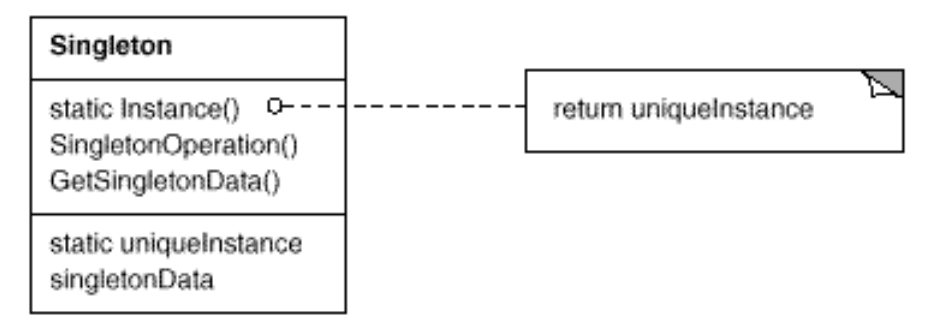

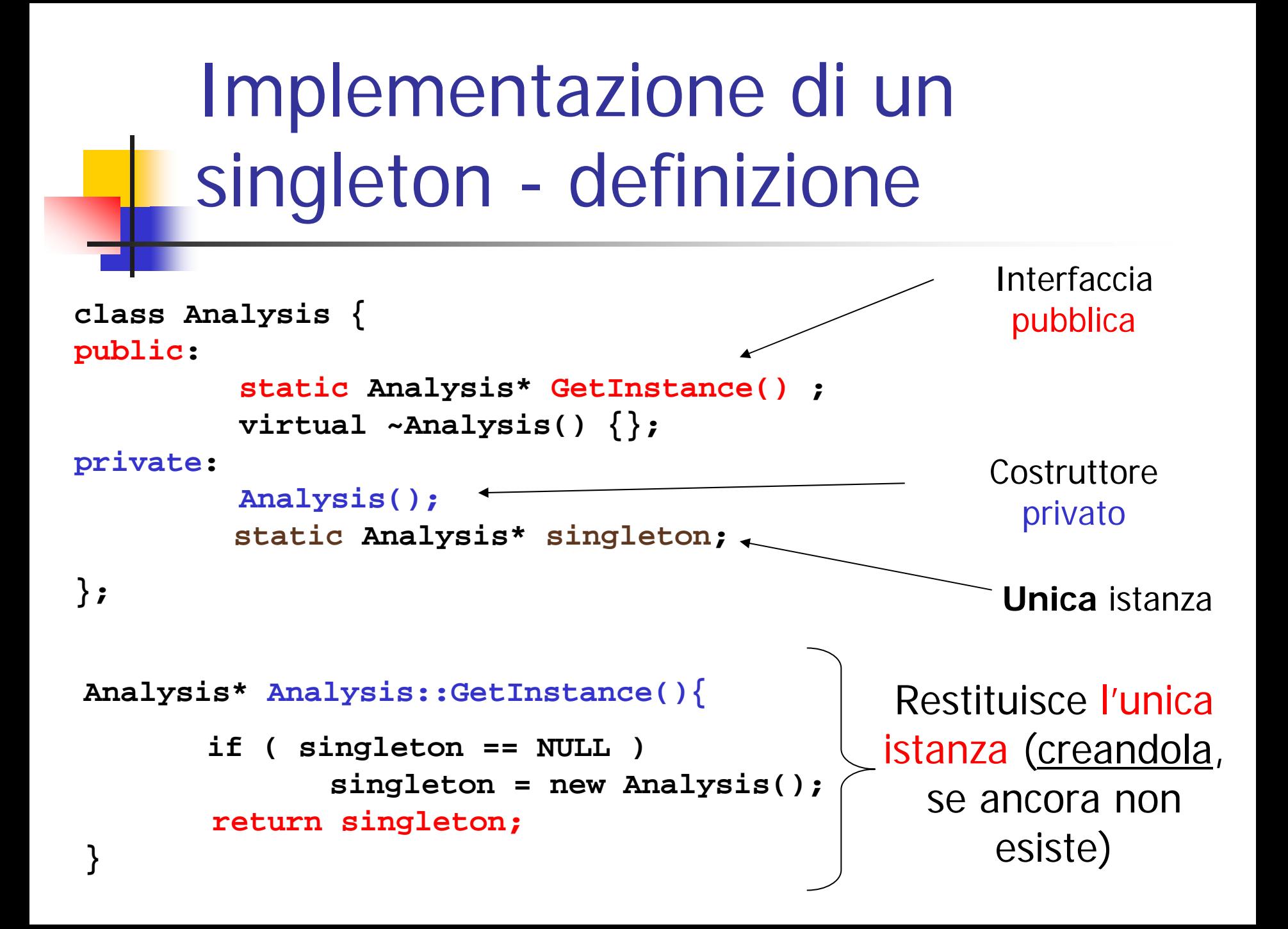

#### Utilizzo di un singleton

 $\mathbb{R}^3$  Possibile da **dovunque** nel programma e nelle altre classi

```
#include "Analysis.hh"
…Analysis* theAnalysis = new Analysis(); 
Analysis* theAnalysis = Analysis::GetInstance();
theAnalysis->CallAMethod(…)
                                              No: costruttore privato
                                                        OKÈ sempre la stessa istanza (da dovunque chiamata)
```